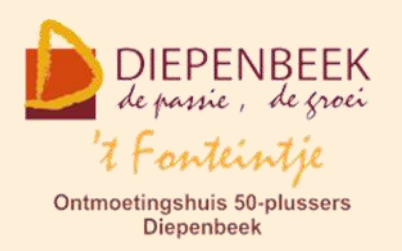

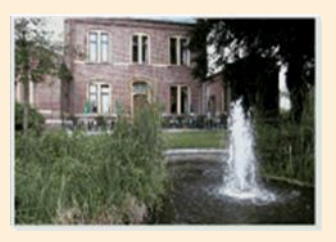

Gemeenschapscentrum De Plak

Servaasplein 14

tel:011 491 900

#### Website: [http://fonteintje-diepenbeek.be](http://fonteintje-diepenbeek.be/)

Forum: <http://fonteintje-diepenbeek.be/Forum> Agenda: <http://fonteintje-diepenbeek.be/Agenda>

## *e-mailkrantje februari 2017*

*AML zoekt vrijwilligers-chauffeurs*

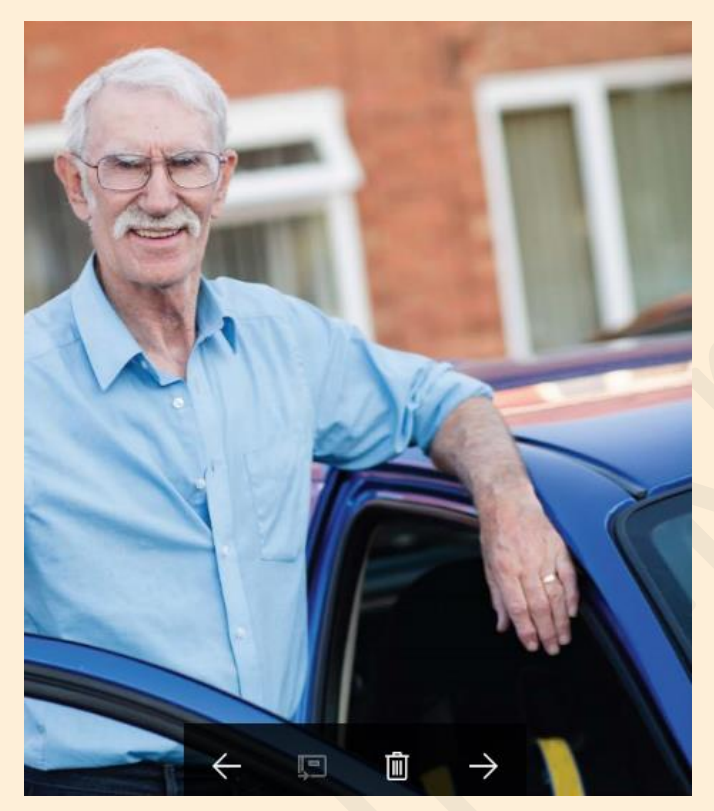

AML, Anders Mobiel Limburg, is een dienst die zich richt tot de inwoners van Diepenbeek, die omwille van leeftijd, medische of sociale redenen verplaatsingsproblemen hebben. Het openbaar vervoer is voor hen niet meer toegankelijk. De reden van de rit kan van diverse aard zijn: bv. doktersbezoek, dagopvang, familiebezoek, sociale of culturele activiteiten.

De chauffeurs vervoeren deze mensen op vrijwillige basis en zijn verzekerd voor deze ritten via AML.

De chauffeur ontvangt wel een kilometervergoeding (0,3363 euro per kilometer) van de gebruiker.

Heb je interesse om vrijwilliger-chauffeur te worden, aarzel dan niet en vraag vrijblijvend inlichtingen aan Olaerts Lieve, maatschappelijk werker thuiszorgdienst.

Telefoon: 011-29 35 90 of via e-mail: [godelieve.olaerts@ocmwdiepenbeek.be](mailto:godelieve.olaerts@ocmwdiepenbeek.be)

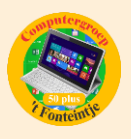

#### *Computercursussen maart*

In maart starten twee computercursussen:

#### **1 Fotoalbums**

De cursus omvat 3 lessen en wordt gegeven door Julien Borgions op woensdagvoormiddag. Start op **8 maart**. Kostprijs 15,00 EUR. Er zijn momenteel nog 4 plaatsen vrij.

Bijna iedereen beschikt tegenwoordig over een digitaal fototoestel.

Handig bij deze toestellen is dat je zoveel foto's kan maken als je wil, zonder dat het je meer gaat kosten. In tegenstelling tot vroeger waar elke foto al een gedeelte van de kostprijs bevatte, zoals aankoop filmrolletje, ontwikkelen en dan afdrukken.

Door de digitalisering van de fotografie zijn deze bovengenoemde onderdelen weggevallen, alleen de aanschaf van een geheugenkaart kost je nog wat euro's. Het afdrukken van je digitale meesterwerken daarentegen kost je heel wat meer dan vroeger, zeker als je je eigen printer en hoogglansfotopapier wil gebruiken.

De laatste tijd hebben heel wat bedrijven zich gespecialiseerd in het afdrukken van digitale foto's aan betaalbare prijzen, hieronder resulteert ook het afdrukken van een fotoalbum.

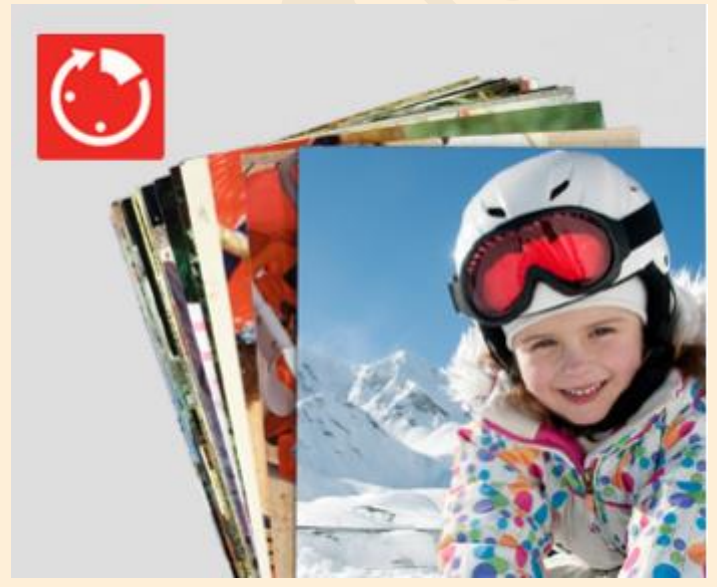

Bij elke maatschappij die je de mogelijkheid geeft om een album samen te stellen, kan je de nodige software downloaden (altijd gratis). Het gaat vrij simpel als je de basisprincipes onder de knie hebt.

Eenmaal je een programma kent is het niet moeilijk om met andere programma's te werken.

In de cursus "Fotoalbums maken"

behandelen we de programma's van HEMA en Aldi.

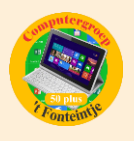

Er zijn nog andere bedrijven die dezelfde service aanbieden. Je kan best even naar de prijs en ook naar de promoties kijken voor je een bestelling plaatst, er zijn erg veel verschillen in prijs en ook in afdrukkwaliteit.

### *Inhoud:*

Een fotoalbum maken(max. +/-30 foto's)

- Foto's van het fototoestel/USBstick op de computer zetten.
- $\checkmark$  Mogelijkheden van de verschillende programma's bespreken
- $\checkmark$  Software downloaden
- $\checkmark$  Keuze van het soort fotoalbum
- $\checkmark$  Ontwerp en Indeling
- $\checkmark$  Verwerking van de foto's
- $\checkmark$  Afwerking
- $\checkmark$  Bestelling

#### **2 Tablet Android**

De cursus omvat 4 lessen en wordt gegeven door Paul Greven op donderdagvoormiddag. **Start op 9 maart** . Kostprijs 20,00 EUR. Er zijn momenteel nog 5 plaatsen vrij.

Hoe handig is een tablet? Je wilt iets opzoeken maar vindt dat het opstarten van de computer te lang duurt? Gauw een foto nemen van een grappig moment? Een

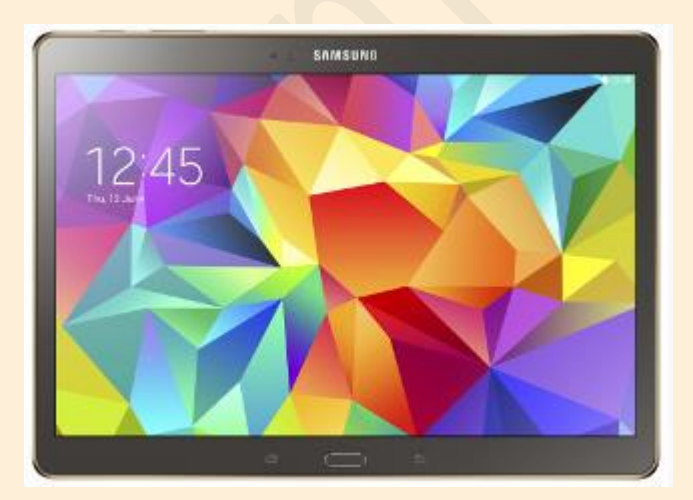

spelletje spelen? Even kijken wat er op Facebook verteld wordt? Wel, je neemt je tablet van de tafel en je begint er aan.

Misschien zijn er wat problemen om het gebruik van de tablet onder de knie te krijgen. In 't Fonteintje wordt je de kans gegeven om de basis van het gebruik onder de knie te krijgen. De cursisten moeten hun eigen tablet

meebrengen. Let wel, dit is een cursus voor tablets met een Android besturingssysteem zoals Samsung, dus geen IPad (Apple)

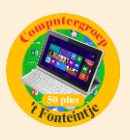

## *Cursus Word*

Onze cursus Word hebben we in vorig e-mailkrantje vermeld en in het begeleidend bericht nog wat extra aandacht gegeven. We stellen inderdaad vast dat de 'klassieke' toepassingen zoals Word en Excel momenteel minder succes kennen. Nochtans kan een goede kennis van deze pakketten het administratief werk voor menig vrijwilliger in onze verenigingen behoorlijk wat lichter en aangenamer maken.

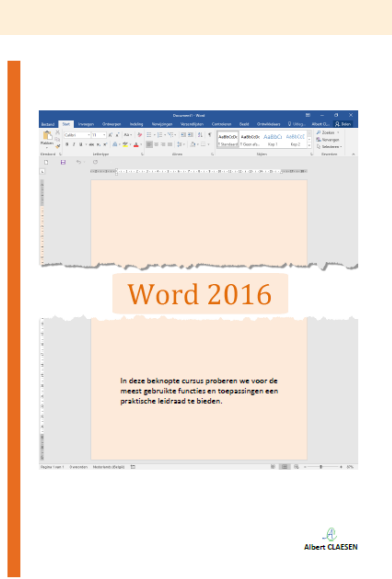

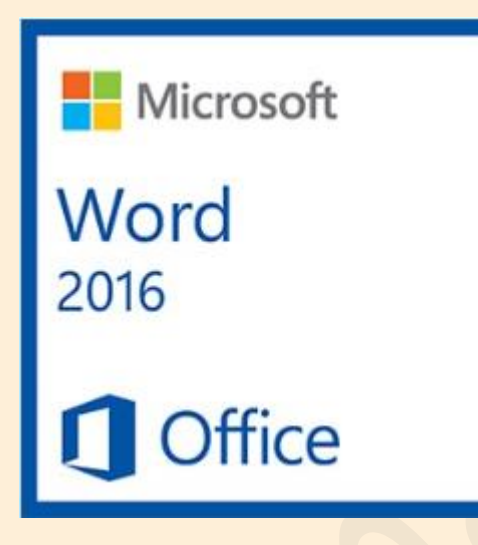

Op dit ogenblik zijn er 4

inschrijvingen, **ééntje te weinig** om de cursus te kunnen starten. Bij deze doen we dus een ultieme poging om nog minstens één kandidaat binnen te halen.

De cursus omvat 10 lessen en wordt gegeven door Albert Claesen op dinsdagnamiddag. **Start op 21 februari**. Kostprijs 50,00 EUR.

Voor meer informatie verwijzen wij graag naar ons vorig e-mailkrantje of naar de website van het Fonteintje: [http://fonteintje](http://fonteintje-diepenbeek.be/computer/word%202013.php)[diepenbeek.be/computer/word%202013.php](http://fonteintje-diepenbeek.be/computer/word%202013.php)

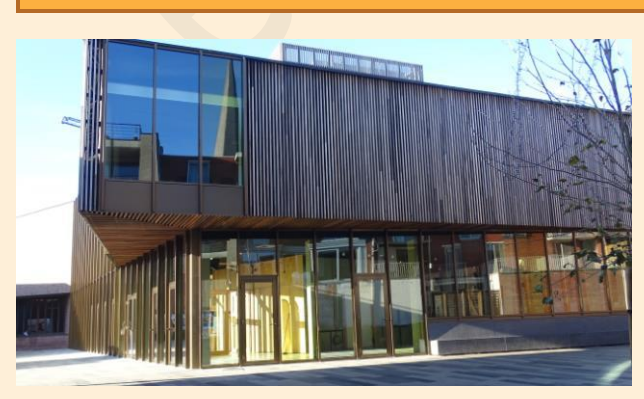

## *Wanneer, waar en hoe inschrijven?*

Inschrijven kan aan het vrijetijdsloket in het gemeenschapscentrum 'De Plak', Servaasplein 14. Telefonisch reserveren kan via het nummer 011-49 19 00.

Er kan ook opnieuw online ingeschreven worden via de gemeentelijke website.

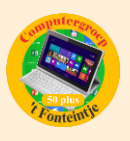

## *Goed om weten*

## **1 Je iPhone of iPad gebruiken als vergrootglas (bron: Apple tips)**

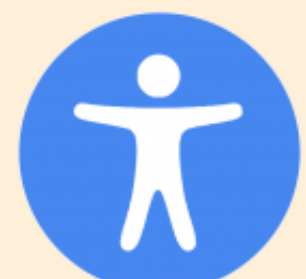

Vanaf iOS 10 is het mogelijk om je iPhone of iPad te gebruiken als vergrootglas. Deze functie is vooral bedoeld voor personen met een visuele beperking, maar is ook handig voor senioren die hun leesbril niet bij de hand hebben.

De functie gebruikt de camera van je toestel en maakt het

mogelijk om haarscherp in te zoomen op tekst of foto's. Daarnaast kun je de kleur van het scherm tijdens het gebruik aanpassen.

## *Het vergrootglas activeren*

Open 'Instellingen'

- Ga naar 'Algemeen'
- Navigeer naar de optie 'Toegankelijkheid'
- Open 'Vergrootglas'
- Schakel vervolgens beide opties in.

De optie is nu geactiveerd en kan gebruikt worden door driemaal te drukken op de thuisknop. Wanneer je geen extra opties hebt gekoppeld aan de thuisknop (bijvoorbeeld extra donkere weergave) dan wordt het vergrootglas onmiddellijk geactiveerd. Als dit niet zo is moet je de optie kiezen uit de mogelijkheden.

## *Het vergrootglas tijdens het gebruik aanpassen*

Via de schuifschakelaar kun je in- of uitzoomen, via de bliksemschicht kun je de flitser (indien aanwezig) activeren. De functie zal automatisch scherpstellen, deze autofocus kun je vastzetten door op het hangslot te tikken. Via de drie bolletjes kun je de helderheid en contrast aanpassen, maar ook een kleurenfilter kiezen om optimaal te kunnen lezen of bekijken.

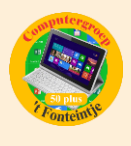

**2 Facebook wil het opnemen tegen YouTube (bron: DataNews)**

# Facebook wil het opnemen tegen **YouTube**

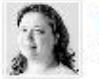

**Els Bellens** Els Bellens is redactrice bij Data News. 14/02/17 om 09:18 - Bijgewerkt om 09:22 Bron: Datanews

Facebook is al een van de grootste videosites op het web, maar wil nu ook echt een concurrent worden van YouTube. Daartoe onderhandelt het met de muziekindustrie over het tonen van videoclips.

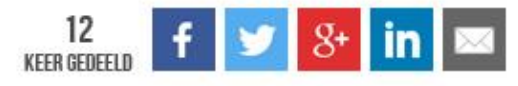

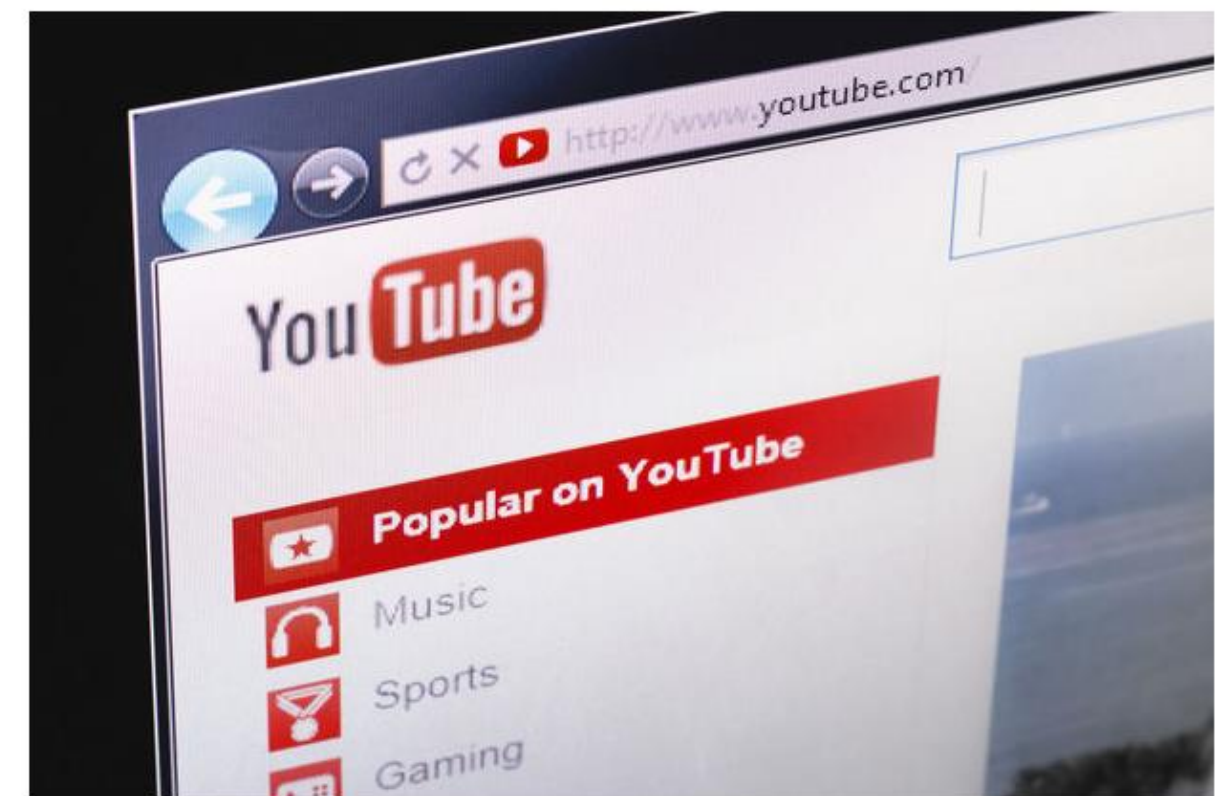

[http://datanews.knack.be/ict/nieuws/facebook-wil-het-opnemen-tegen-youtube/article-normal-](http://datanews.knack.be/ict/nieuws/facebook-wil-het-opnemen-tegen-youtube/article-normal-814655.html?utm_source=Newsletter-14/02/2017&utm_medium=Email&utm_campaign=Newsletter-RNBDATANNL&M_BT=2849033707651)[814655.html?utm\\_source=Newsletter-14/02/2017&utm\\_medium=Email&utm\\_campaign=Newsletter-](http://datanews.knack.be/ict/nieuws/facebook-wil-het-opnemen-tegen-youtube/article-normal-814655.html?utm_source=Newsletter-14/02/2017&utm_medium=Email&utm_campaign=Newsletter-RNBDATANNL&M_BT=2849033707651)[RNBDATANNL&M\\_BT=2849033707651](http://datanews.knack.be/ict/nieuws/facebook-wil-het-opnemen-tegen-youtube/article-normal-814655.html?utm_source=Newsletter-14/02/2017&utm_medium=Email&utm_campaign=Newsletter-RNBDATANNL&M_BT=2849033707651)